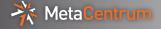

## Galaxy in MetaCentrum integration

Pavel Fibich

MetaCentrum, CESNET

20.1.2014

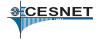

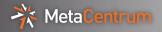

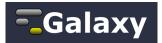

- open source scientific work-flow system
- web server based front-end for bioinformaticians (you can run computations through web browser)
- lightweight, modularly written in python
- ▶ tools are managed by wrappers and allow pipe-lining
- running analyses in background
- primarily designed for single user and run in VM

## Be default

- primarily for Amazon Elastic Compute Cloud (EC2) and Simple Storage Service (S3)
- CloudMan deployment tool

## In MetaCentrum

- MetaCloud testbed with OpenNebula
- we can provide dedicated cloud resources
- we can prepare VMs with pre-set services (application wrappers, /storages, ...) or users can have own images
- user is completely managing VM

- one Galaxy front-end per computation and/or user
  - user is completely managing Galaxy (settings, users and data)
  - not-persistent
  - we can prepare service's settings (application wrappers, ...), but administration of Galaxy is on user
  - (not supported but still possible to use)
- one Galaxy front-end for all users (or per VO/project)
  - MetaCentrum accounts (accounting, security)
  - computations through PBS (efficient resources use)
  - ▶ we will prepare everything (frontend, ...), integration is ongoing
  - ► (currently preferred approach)

Combinations of previous approaches and solutions are possible too.

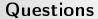

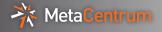

Questions/comments?

pavel.fibich@cesnet.cz